# **[MS-RXAD]:**

# **Remote Experience Advertisement Protocol**

#### **Intellectual Property Rights Notice for Open Specifications Documentation**

- **Technical Documentation.** Microsoft publishes Open Specifications documentation for protocols, file formats, languages, standards as well as overviews of the interaction among each of these technologies.
- **Copyrights**. This documentation is covered by Microsoft copyrights. Regardless of any other terms that are contained in the terms of use for the Microsoft website that hosts this documentation, you may make copies of it in order to develop implementations of the technologies described in the Open Specifications and may distribute portions of it in your implementations using these technologies or your documentation as necessary to properly document the implementation. You may also distribute in your implementation, with or without modification, any schema, IDL's, or code samples that are included in the documentation. This permission also applies to any documents that are referenced in the Open Specifications.
- **No Trade Secrets**. Microsoft does not claim any trade secret rights in this documentation.
- **Patents**. Microsoft has patents that may cover your implementations of the technologies described in the Open Specifications. Neither this notice nor Microsoft's delivery of the documentation grants any licenses under those or any other Microsoft patents. However, a given Open Specification may be covered by Microsoft [Open Specification Promise](http://go.microsoft.com/fwlink/?LinkId=214445) or the Community [Promise.](http://go.microsoft.com/fwlink/?LinkId=214448) If you would prefer a written license, or if the technologies described in the Open Specifications are not covered by the Open Specifications Promise or Community Promise, as applicable, patent licenses are available by contacting [iplg@microsoft.com.](mailto:iplg@microsoft.com)
- **Trademarks**. The names of companies and products contained in this documentation may be covered by trademarks or similar intellectual property rights. This notice does not grant any licenses under those rights. For a list of Microsoft trademarks, visit [www.microsoft.com/trademarks.](http://www.microsoft.com/trademarks)
- **Fictitious Names**. The example companies, organizations, products, domain names, e-mail addresses, logos, people, places, and events depicted in this documentation are fictitious. No association with any real company, organization, product, domain name, email address, logo, person, place, or event is intended or should be inferred.

**Reservation of Rights**. All other rights are reserved, and this notice does not grant any rights other than specifically described above, whether by implication, estoppel, or otherwise.

**Tools**. The Open Specifications do not require the use of Microsoft programming tools or programming environments in order for you to develop an implementation. If you have access to Microsoft programming tools and environments you are free to take advantage of them. Certain Open Specifications are intended for use in conjunction with publicly available standard specifications and network programming art, and assumes that the reader either is familiar with the aforementioned material or has immediate access to it.

# **Revision Summary**

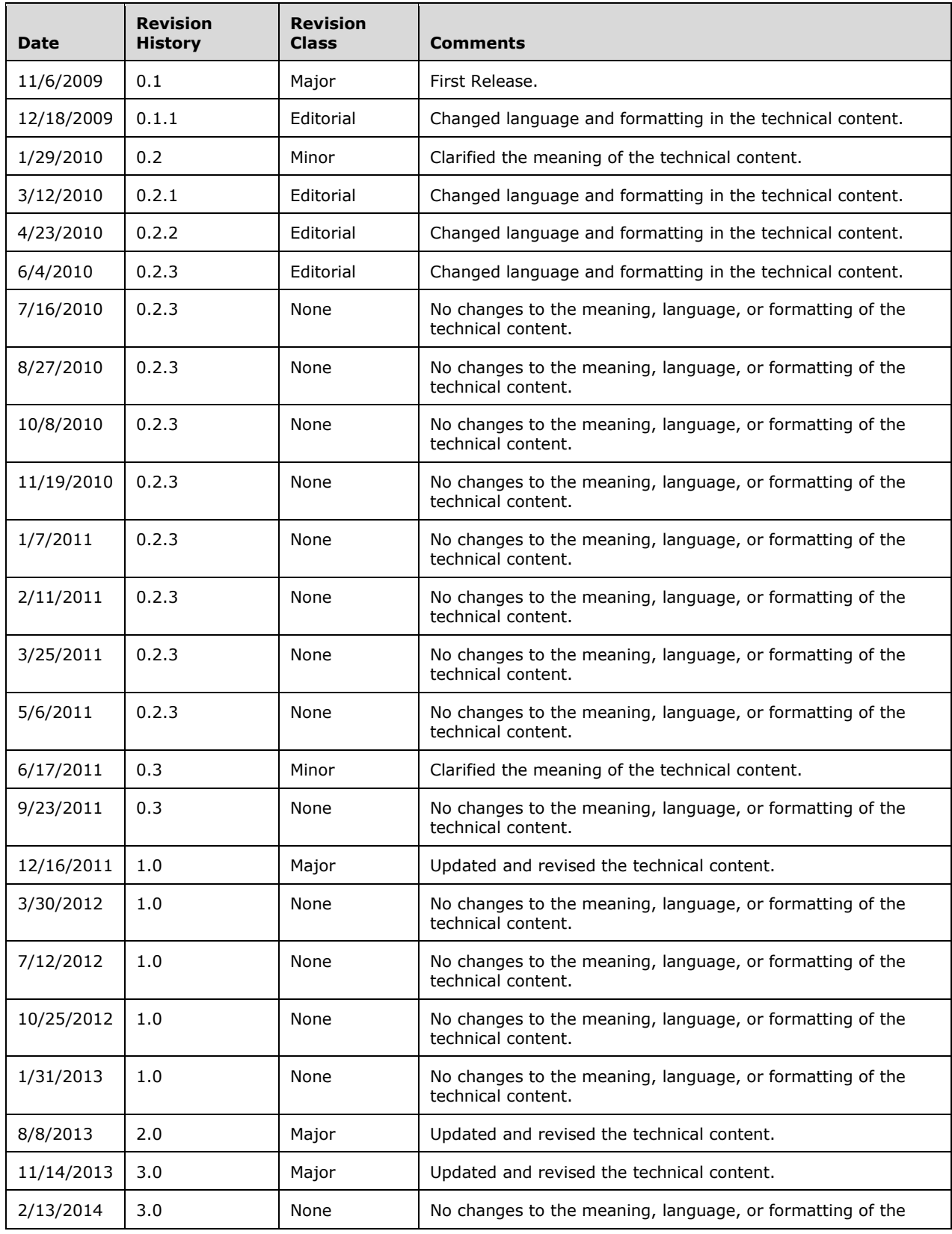

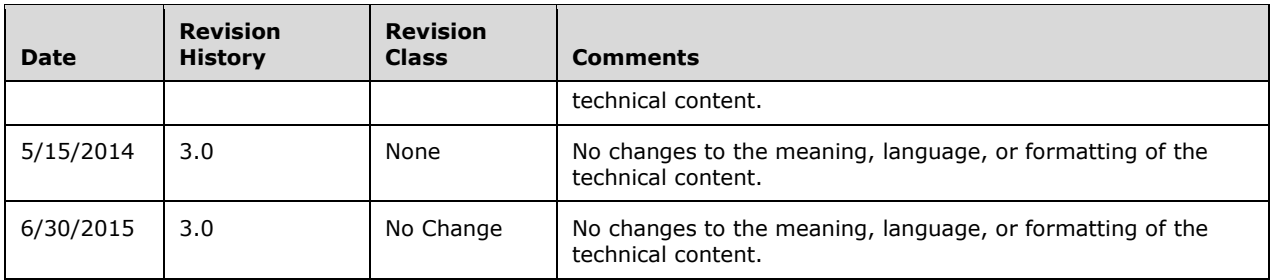

# **Table of Contents**

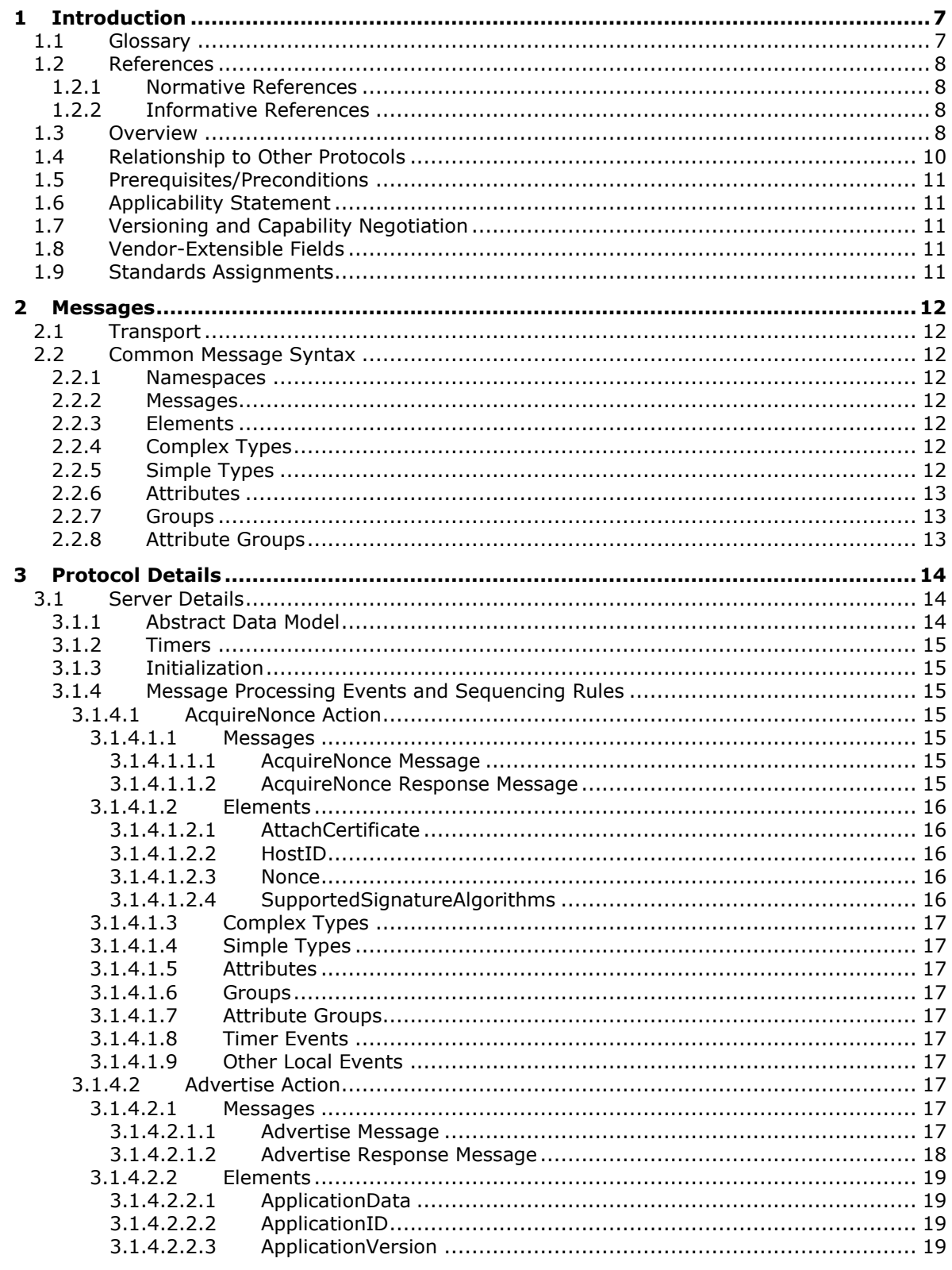

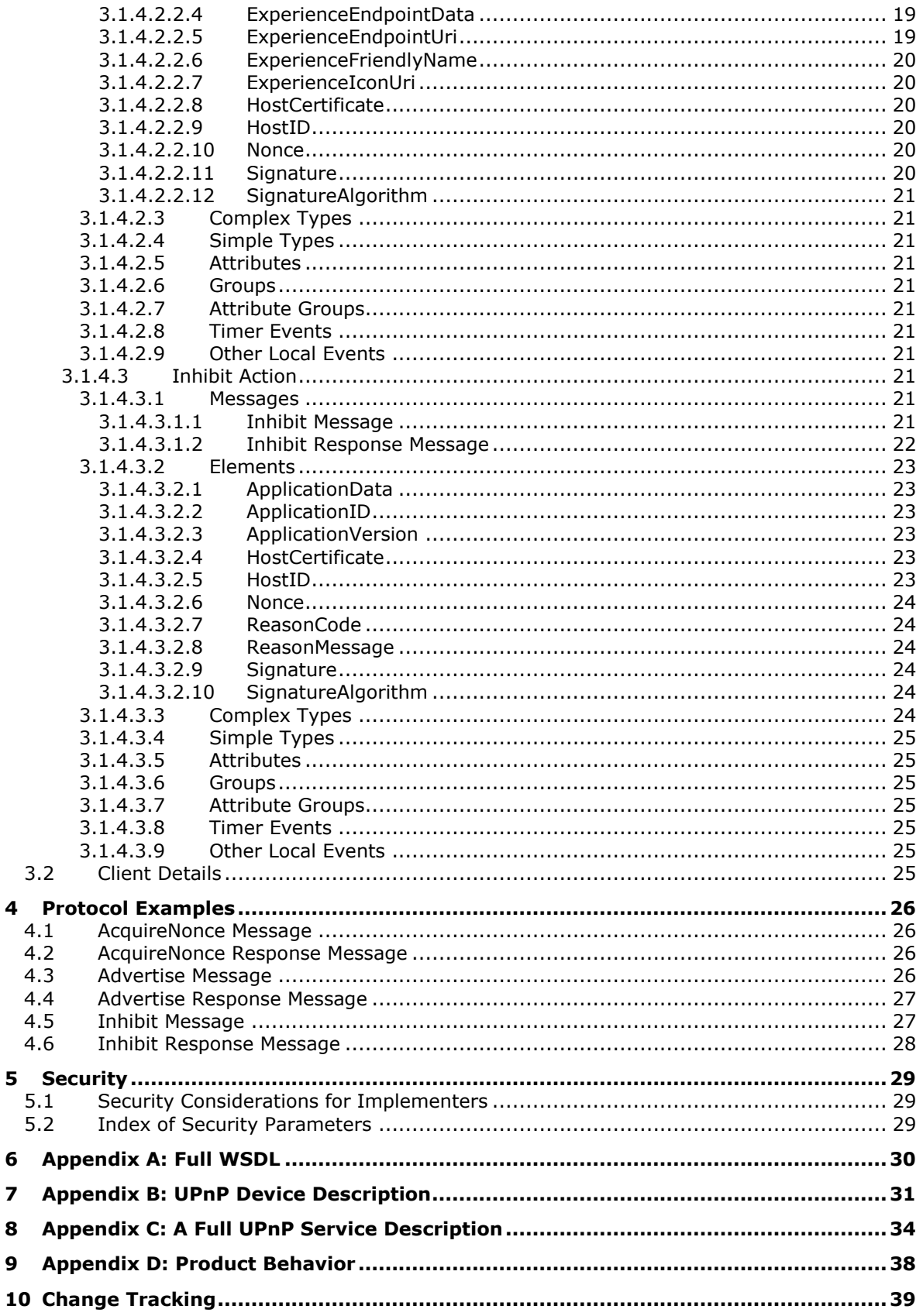

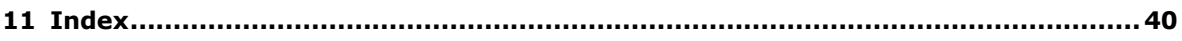

# <span id="page-6-0"></span>**1 Introduction**

This document specifies the Remote Experience Advertisement Protocol.

The Remote Experience Advertisement Protocol enables a Universal Plug and Play (UPnP) service implemented by a device to be used by the client to advertise available remote experience information to that device. This information specifies the type of experience, how to initiate the connection, and provides a host ID and host **[certificate](#page-6-2)** along with other information.

This protocol is compliant with UPnP architecture and is implemented as an **[UPnP service](#page-6-3)** [\[UPNPARCH1\].](http://go.microsoft.com/fwlink/?LinkId=90554)

Sections 1.8, 2, and 3 of this specification are normative and can contain the terms MAY, SHOULD, MUST, MUST NOT, and SHOULD NOT as defined in [\[RFC2119\].](http://go.microsoft.com/fwlink/?LinkId=90317) Sections 1.5 and 1.9 are also normative but do not contain those terms. All other sections and examples in this specification are informative.

## <span id="page-6-1"></span>**1.1 Glossary**

The following terms are specific to this document:

- <span id="page-6-2"></span>**certificate**: A certificate is a collection of attributes (1) and extensions that can be stored persistently. The set of attributes in a certificate can vary depending on the intended usage of the certificate. A certificate securely binds a public key to the entity that holds the corresponding private key. A certificate is commonly used for authentication (2) and secure exchange of information on open networks, such as the Internet, extranets, and intranets. Certificates are digitally signed by the issuing certification authority (CA) and can be issued for a user, a computer, or a service. The most widely accepted format for certificates is defined by the ITU-T X.509 version 3 international standards. For more information about attributes and extensions, see [\[RFC3280\]](http://go.microsoft.com/fwlink/?LinkId=90414) and [\[X509\]](http://go.microsoft.com/fwlink/?LinkId=90590) sections 7 and 8.
- <span id="page-6-7"></span>**control point**: A control point retrieves device and service descriptions, sends actions to services, polls for service state variables, and receives events from services.
- <span id="page-6-8"></span>**service description**: The UPnP description for a service defines actions and their arguments, and state variables and their data type, range, and event characteristics.
- <span id="page-6-10"></span>**service ID**: The service ID suffix defined by an UPnP Forum working committee or specified by an UPnP vendor must be less than 64 characters. This should be a Single URI.
- <span id="page-6-3"></span>**service or UPnP service**: A set of rules that is required to be published by the device and advertised when the device is turned on all the available control points.
- <span id="page-6-9"></span>**service type**: Service type refers to the name of a particular service that is implemented on the device.
- <span id="page-6-12"></span>**SOAP action:** The HTTP request header field used to indicate the intent of the SOAP request, using a URI value. See [\[SOAP1.1\]](http://go.microsoft.com/fwlink/?LinkId=90520) section 6.1.1 for more information.
- <span id="page-6-6"></span>**SOAP body**: A container for the payload data being delivered by a **[SOAP message](#page-6-4)** to its recipient. See [\[SOAP1.2-1/2007\]](http://go.microsoft.com/fwlink/?LinkId=94664) section 5.3 for more information.
- <span id="page-6-4"></span>**SOAP message**: An **[XML](#page-6-5)** document consisting of a mandatory SOAP envelope, an optional SOAP header, and a mandatory **[SOAP body](#page-6-6)**. See [SOAP1.2-1/2007] section 5 for more information.
- <span id="page-6-5"></span>**XML**: The Extensible Markup Language, as described in [\[XML1.0\].](http://go.microsoft.com/fwlink/?LinkId=90599)
- <span id="page-6-11"></span>**XML namespace**: A collection of names that is used to identify elements, types, and attributes in XML documents identified in a URI reference [\[RFC3986\].](http://go.microsoft.com/fwlink/?LinkId=90453) A combination of XML namespace and

local name allows XML documents to use elements, types, and attributes that have the same names but come from different sources. For more information, see [\[XMLNS-2ED\].](http://go.microsoft.com/fwlink/?LinkId=90602)

- <span id="page-7-4"></span>**XML schema**: A description of a type of XML document that is typically expressed in terms of constraints on the structure and content of documents of that type, in addition to the basic syntax constraints that are imposed by **[XML](#page-6-5)** itself. An XML schema provides a view of a document type at a relatively high level of abstraction.
- **MAY, SHOULD, MUST, SHOULD NOT, MUST NOT:** These terms (in all caps) are used as defined in [\[RFC2119\].](http://go.microsoft.com/fwlink/?LinkId=90317) All statements of optional behavior use either MAY, SHOULD, or SHOULD NOT.

#### <span id="page-7-0"></span>**1.2 References**

Links to a document in the Microsoft Open Specifications library point to the correct section in the most recently published version of the referenced document. However, because individual documents in the library are not updated at the same time, the section numbers in the documents may not match. You can confirm the correct section numbering by checking the [Errata.](http://msdn.microsoft.com/en-us/library/dn781092.aspx)

## <span id="page-7-1"></span>**1.2.1 Normative References**

We conduct frequent surveys of the normative references to assure their continued availability. If you have any issue with finding a normative reference, please contact [dochelp@microsoft.com.](mailto:dochelp@microsoft.com) We will assist you in finding the relevant information.

[RFC2119] Bradner, S., "Key words for use in RFCs to Indicate Requirement Levels", BCP 14, RFC 2119, March 1997, [http://www.rfc-editor.org/rfc/rfc2119.txt](http://go.microsoft.com/fwlink/?LinkId=90317)

[SOAP1.1] Box, D., Ehnebuske, D., Kakivaya, G., et al., "Simple Object Access Protocol (SOAP) 1.1", May 2000, [http://www.w3.org/TR/2000/NOTE-SOAP-20000508/](http://go.microsoft.com/fwlink/?LinkId=90520)

[UPNPARCH1] UPnP Forum, "UPnP Device Architecture 1.0", October 2008, [http://www.upnp.org/specs/arch/UPnP-arch-DeviceArchitecture-v1.0.pdf](http://go.microsoft.com/fwlink/?LinkId=90554)

[WSDL] Christensen, E., Curbera, F., Meredith, G., and Weerawarana, S., "Web Services Description Language (WSDL) 1.1", W3C Note, March 2001, [http://www.w3.org/TR/2001/NOTE-wsdl-20010315](http://go.microsoft.com/fwlink/?LinkId=90577)

[XMLNS] Bray, T., Hollander, D., Layman, A., et al., Eds., "Namespaces in XML 1.0 (Third Edition)", W3C Recommendation, December 2009, [http://www.w3.org/TR/2009/REC-xml-names-20091208/](http://go.microsoft.com/fwlink/?LinkId=191840)

[XMLSCHEMA1] Thompson, H., Beech, D., Maloney, M., and Mendelsohn, N., Eds., "XML Schema Part 1: Structures", W3C Recommendation, May 2001, [http://www.w3.org/TR/2001/REC-xmlschema-1-](http://go.microsoft.com/fwlink/?LinkId=90608) [20010502/](http://go.microsoft.com/fwlink/?LinkId=90608)

[XMLSCHEMA2] Biron, P.V., Ed. and Malhotra, A., Ed., "XML Schema Part 2: Datatypes", W3C Recommendation, May 2001, [http://www.w3.org/TR/2001/REC-xmlschema-2-20010502/](http://go.microsoft.com/fwlink/?LinkId=90610)

#### <span id="page-7-2"></span>**1.2.2 Informative References**

None.

#### <span id="page-7-3"></span>**1.3 Overview**

The Remote Experience Advertisement Protocol is used for advertising experiences available at a host PC to a specific UPnP device. It is used for providing data required by the UPnP device to connect to the advertised experience. In addition to advertising, it can also revoke a previously advertised experience by announcing that an experience is currently unavailable. This protocol is a SOAP-based protocol that uses HTTP 1.1 as its transport.

The Remote Experience Advertisement Protocol provides for three actions: AcquireNonce, Advertise, and Inhibit. The AcquireNonce action provides the Nonce and signing information; this information is later used by the Advertise and Inhibit actions.

As specified in [\[UPNPARCH1\]](http://go.microsoft.com/fwlink/?LinkId=90554) section 3.1.1, each action of the protocol results in a pair of SOAP request and response messages in the network.

The following diagram illustrates a flow of Remote Experience Advertisement Protocol messages exchanged between the device and the **[control point](#page-6-7)**, when the Advertise action is achieved successfully.

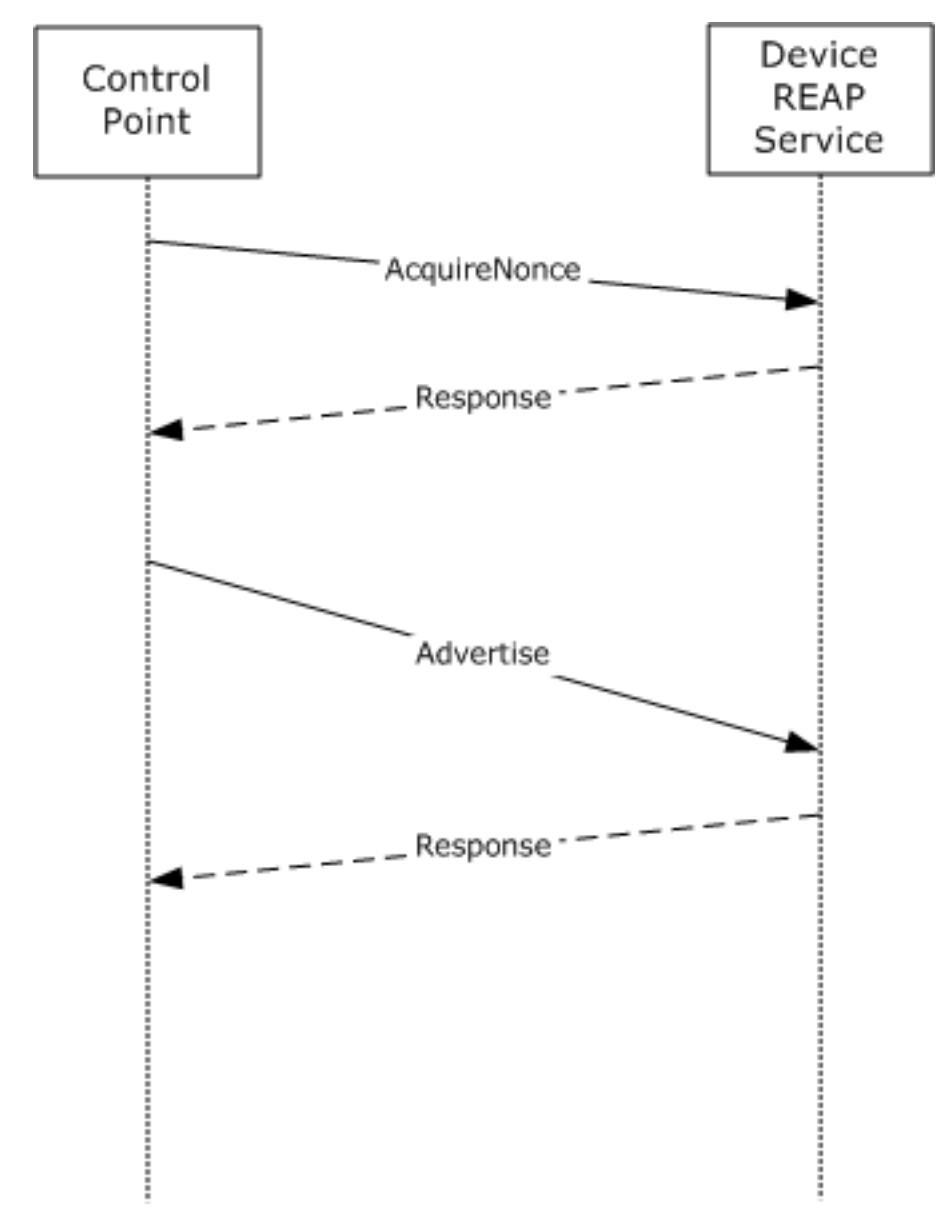

#### **Figure 1: Protocol message sequence diagram (Advertise action)**

The following diagram illustrates a flow of Remote Experience Advertisement Protocol messages exchanged between the device and the control point, when the previously advertised action is canceled successfully.

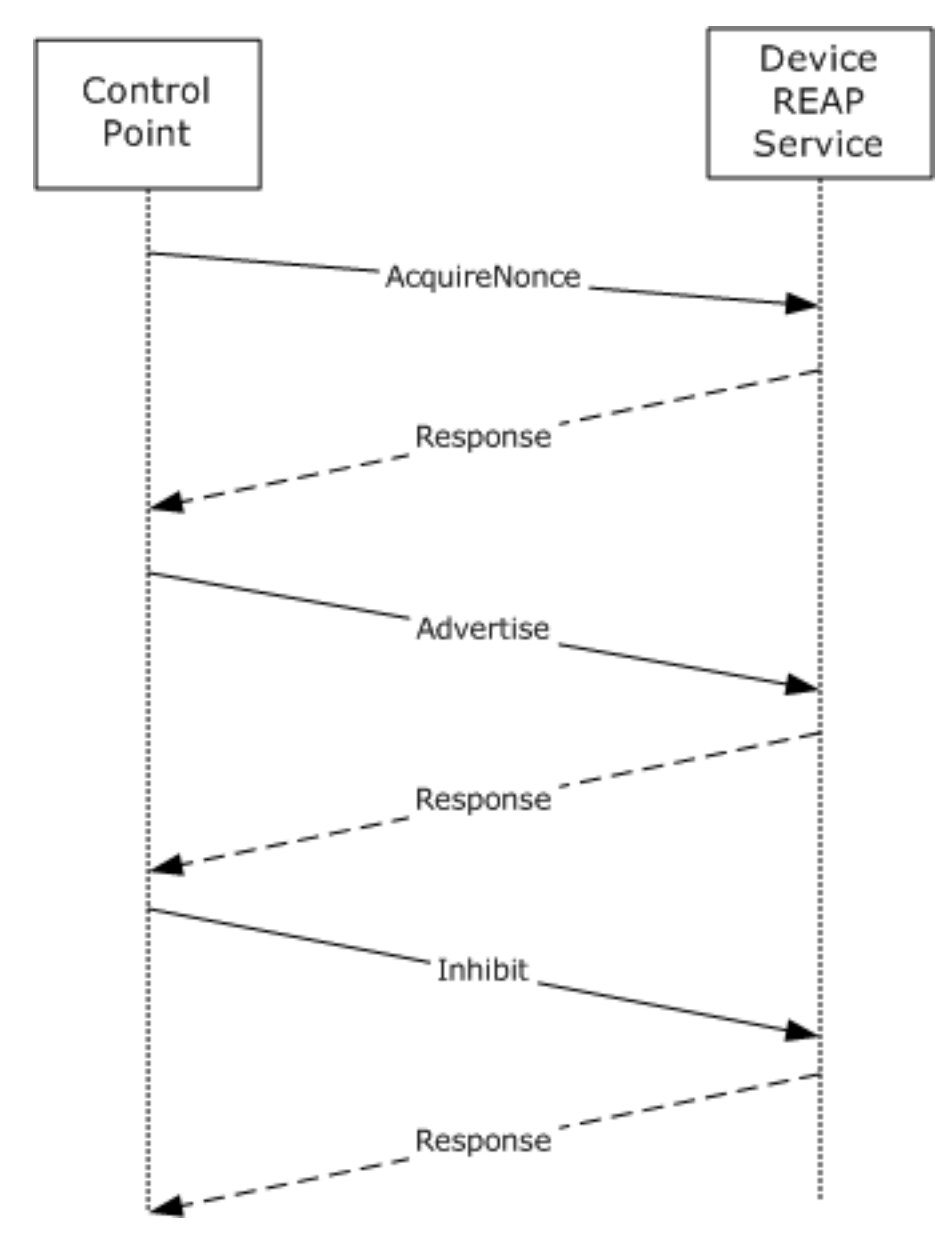

**Figure 2: Protocol message sequence diagram (Inhibit action)**

## <span id="page-9-0"></span>**1.4 Relationship to Other Protocols**

The Remote Experience Advertisement Protocol uses SOAP over HTTP as shown in the following layering diagram:

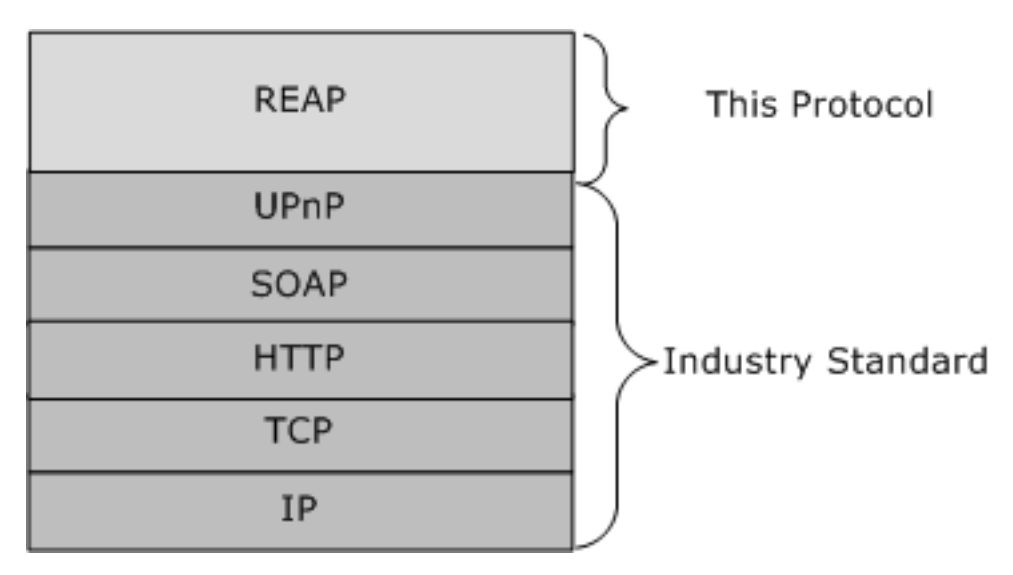

#### **Figure 3: Protocol layering diagram**

#### <span id="page-10-0"></span>**1.5 Prerequisites/Preconditions**

The Remote Experience Advertisement Protocol requires the support of an UPnP stack [\[UPNPARCH1\]](http://go.microsoft.com/fwlink/?LinkId=90554) on the device and the control point. Therefore, before the protocol is put into action, the device performs all of the prior UPnP steps, including the discovery of the device, device description, and the publication of the **[service description](#page-6-8)** as specified in [UPNPARCH1]. [Appendix B](#page-30-0) shows the UPnP service information of the protocol to be included in the device description. The **[service type](#page-6-9)** of the protocol is "msremotedexperience", the version number is as specified in section  $1.7$  of this document, and the **[service ID](#page-6-10)** is "MSRX". [Appendix C](#page-33-0) shows the full UPnP service description of this protocol. The protocol server endpoint is formed by appending "/\_vti\_bin/pptws.asmx".

## <span id="page-10-1"></span>**1.6 Applicability Statement**

The Remote Experience Advertisement Protocol is used to describe the available experience to the device from the PC which can also include information such as how to initiate a connection and provide a host ID and host certificate along with other useful information.

## <span id="page-10-2"></span>**1.7 Versioning and Capability Negotiation**

This document specifies Remote Experience Advertisement Protocol version 1. The version number should be included where Remote Experience Advertisement Protocol service information is presented in the device description as specified in [\[UPNPARCH1\]](http://go.microsoft.com/fwlink/?LinkId=90554) section 2.3. See section [1.5](#page-10-0) for more details.

#### <span id="page-10-3"></span>**1.8 Vendor-Extensible Fields**

There are no vendor-extensible fields other than what is specified in [\[UPNPARCH1\].](http://go.microsoft.com/fwlink/?LinkId=90554)

#### <span id="page-10-4"></span>**1.9 Standards Assignments**

There are no standards assignments other than what is specified in [\[UPNPARCH1\].](http://go.microsoft.com/fwlink/?LinkId=90554)

# <span id="page-11-0"></span>**2 Messages**

## <span id="page-11-1"></span>**2.1 Transport**

The Remote Experience Advertisement Protocol does not specify a transport protocol beyond what is specified by [\[UPNPARCH1\].](http://go.microsoft.com/fwlink/?LinkId=90554)

## <span id="page-11-2"></span>**2.2 Common Message Syntax**

This section contains common definitions used by this protocol. The syntax of the definitions uses **[XML](#page-7-4)  [schema](#page-7-4)** as defined in [\[XMLSCHEMA1\]](http://go.microsoft.com/fwlink/?LinkId=90608) and [\[XMLSCHEMA2\].](http://go.microsoft.com/fwlink/?LinkId=90610)

## <span id="page-11-3"></span>**2.2.1 Namespaces**

This specification defines and references various **[XML namespace](#page-6-11)**s using the mechanisms specified in [\[XMLNS\].](http://go.microsoft.com/fwlink/?LinkId=191840) Although this specification associates a specific XML namespace prefix for each XML namespace that is used, the choice of any particular XML namespace prefix is implementation-specific and not significant for interoperability.

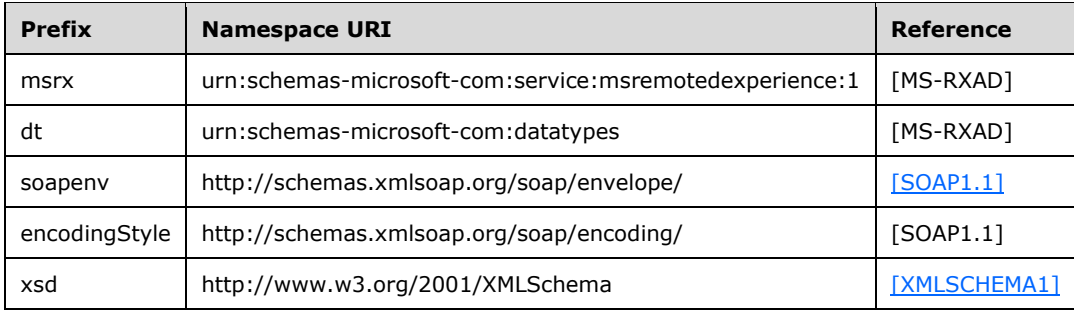

## <span id="page-11-4"></span>**2.2.2 Messages**

The Remote Experience Advertisement Protocol provides three actions: the AcquireNonce, Advertise, and Inhibit actions. The request and response messages for each Remote Experience Advertisement Protocol action MUST be expressed in **[XML](#page-6-5)** using the SOAP 1.1 UPnP profile as specified in [\[UPNPARCH1\]](http://go.microsoft.com/fwlink/?LinkId=90554) section 3.1.1.

The details of each action can be found in section  $3.1.4$  of this document.

## <span id="page-11-5"></span>**2.2.3 Elements**

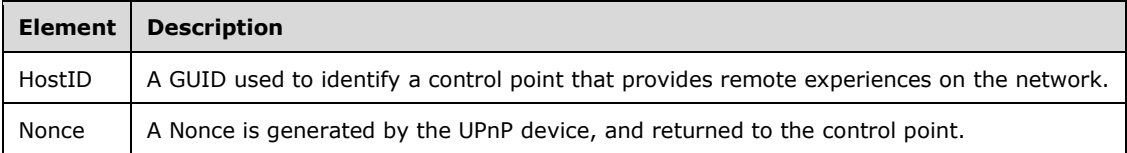

## <span id="page-11-6"></span>**2.2.4 Complex Types**

None.

## <span id="page-11-7"></span>**2.2.5 Simple Types**

None.

## <span id="page-12-0"></span>**2.2.6 Attributes**

None.

# <span id="page-12-1"></span>**2.2.7 Groups**

None.

## <span id="page-12-2"></span>**2.2.8 Attribute Groups**

None.

# <span id="page-13-0"></span>**3 Protocol Details**

## <span id="page-13-1"></span>**3.1 Server Details**

#### <span id="page-13-2"></span>**3.1.1 Abstract Data Model**

Upon each action, the control point sends the request message to the device, and the device returns a response or error message to the control point [\[UPNPARCH1\].](http://go.microsoft.com/fwlink/?LinkId=90554)

There are five states in the Remote Experience Advertisement Protocol:

- 1. Initial state
- 2. Host Nonce not set and Host not Advertised
- 3. Host Nonce set and Host not Advertised
- 4. Host Nonce not set and Host Advertised
- 5. Final state

In its Initial state, the control point is in the Host Nonce not set and Host not Advertised state.

The AcquireNonce action transitions the control point into the Host Nonce set and Host not Advertised state. At this point the host PC is ready to send an Advertise action if the remoted experience is available. In case the remote experience is not available, the host PC can send an Inhibit action, by informing the device when such an experience will be available.

Upon an Advertise action, the device enters the Host Nonce not set and Host Advertised state. If the control point is required to cancel the advertisement, then it can send an Inhibit action changing the state to Host Nonce set and Host not Advertised. The same Inhibit action can change the state to the Final state.

The following diagram provides an overview of the state machine.

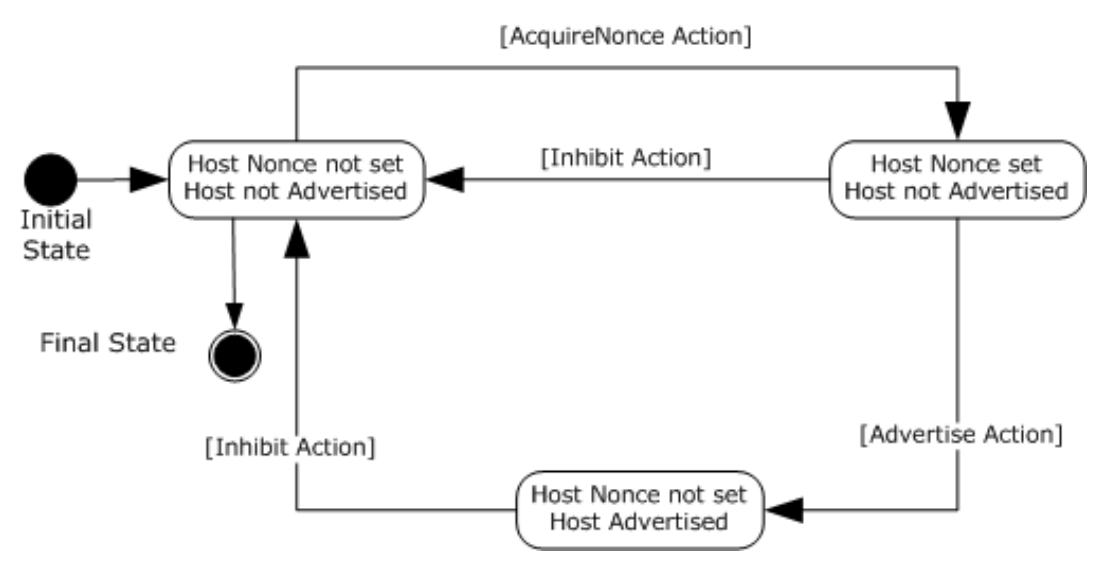

**Figure 4: Host State Machine**

## <span id="page-14-0"></span>**3.1.2 Timers**

The Remote Experience Advertisement Protocol does not specify anything beyond what is specified by [\[UPNPARCH1\].](http://go.microsoft.com/fwlink/?LinkId=90554)

#### <span id="page-14-1"></span>**3.1.3 Initialization**

The Remote Experience Advertisement Protocol does not specify anything beyond what is specified by [\[UPNPARCH1\].](http://go.microsoft.com/fwlink/?LinkId=90554)

#### <span id="page-14-2"></span>**3.1.4 Message Processing Events and Sequencing Rules**

#### <span id="page-14-3"></span>**3.1.4.1 AcquireNonce Action**

A control point MUST attach an <AcquireNonce> body to a Remote Experience Advertisement Protocol **[SOAP message](#page-6-4)** that contains <HostId> element in order to instruct the device to send the Nonce and signing information in response.

#### <span id="page-14-4"></span>**3.1.4.1.1 Messages**

#### <span id="page-14-5"></span>**3.1.4.1.1.1 AcquireNonce Message**

The HTTP header MUST specify SOAPACTION as follows for an AcquireNonce message:

SOAPACTION: "urn:schemas-microsoft-com:service:msremotedexperience:1#AcquireNonce"

"urn:schemas-microsoft-com:service:msremotedexperience:1" is the service type as specified in device description in [Appendix B.](#page-30-0)

"AcquireNonce" is the **[SOAP action](#page-6-12)**.

The following XML session shows an <AcquireNonce> and <HostId> in a SOAP message.

```
<soapenv:Envelope 
     xmlns:SOAP-ENV="http://schemas.xmlsoap.org/soap/envelope/" 
     soapenv:encodingStyle="http://schemas.xmlsoap.org/soap/encoding/">
<soapenv:Body>
    <msrx:AcquireNonce xmlns:msrx ="urn:schemas-microsoft-com:service:msremotedexperience:1">
     <HostId xmlns:dt="urn:schemas-microsoft-com:datatypes" dt:dt="string">
          A GUID used to identify a control point that provides remote experiences on the 
network
    </HostId>
    </m:AcquireNonce>
</soapenv:Body>
</ soapenv:Envelope>
```
## <span id="page-14-6"></span>**3.1.4.1.1.2 AcquireNonce Response Message**

The server MUST reply with a SOAP response message named <AcquireNonceResponse> that contains <Nonce>, <SupportedSignatureAlgorithms> and <AttachCertificate>.

The following XML session shows a <AcquireNonceResponse>, <Nonce>, <SupportedSignatureAlgorithms> and <AttachCertificate> in a SOAP message.

[SOAP]

```
<soapenv:Envelope
        xmlns:soapenv="http://schemas.xmlsoap.org/soap/envelope/"
         soapenv:encodingStyle="http://schemas.xmlsoap.org/soap/encoding/">
            <soapenv:Body>
      <msrx:AcquireNonceResponse xmlns:msrx="urn:schemas-microsoft-
com:service:msremotedexperience:1">
           <Nonce>Nonce payload</Nonce>
           <SupportedSignatureAlgorithms> SignatureAlgorithms 
payload</SupportedSignatureAlgorithms>
           <AttachCertificate>Boolean value indicating if certificate is attached in 
Advertised/Inhibit action</AttachCertificate>
      </msrx:AcquireNonceResponse>
          </soapenv:Body>
</soapenv:Envelope>
```
# <span id="page-15-0"></span>**3.1.4.1.2 Elements**

## <span id="page-15-1"></span>**3.1.4.1.2.1 AttachCertificate**

The <AttachCertificate> is the element of type Boolean under an <AcquireNonceResponse> SOAP body that is used to determine if the control point MUST send its full certificate in <Advertise> and <Inhibit> **[SOAP body](#page-6-6)**. If the UPnP device cannot store the control point's certificate, it can instead store a hash of the certificate and request that the control point send the full certificate with each <Advertise> and <Inhibit> SOAP body by setting this value to TRUE. If the certificate is not required in those actions, then this value is set to FALSE.

```
<xs:element name="AttachCertificate" type="xs:boolean"/>
```
# <span id="page-15-2"></span>**3.1.4.1.2.2 HostID**

The <HostID> is an element of type string under an <AcquireNonceResponse>, <Advertise>, and <Inhibit> SOAP body. It is a GUID used to identify a control point that provides remote experiences on the network. The <HostID> can be used by the UPnP device to group <ApplicationID> element in local user interface.

```
<xs:element name="HostID" type="xs:string" />
```
## <span id="page-15-3"></span>**3.1.4.1.2.3 Nonce**

The <Nonce> is an element that contains a 4-byte unsigned integer under <AcquireNonceResponse>, <Advertise>, and <Inhibit> messages generated by the UPnP Device. The <AcquireNonce> MUST be called prior to invoking an <Advertise> and <Inhibit> action.

<xs:element name="Nonce" type="xs:unsignedInt"/>

# <span id="page-15-4"></span>**3.1.4.1.2.4 SupportedSignatureAlgorithms**

The <SupportedSignatureAlgorithms> is a string element under <AcquireNonceResponse> messages generated by the UPnP Device. The element contains a list of algorithm descriptors that the control point can use to create a <Signature> element in Advertise and Inhibit messages. Individual algorithm descriptors in the list are separated by space characters.

<xs:element name="SupportedSignatureAlgorithms" type="xs:string"/>

## <span id="page-16-0"></span>**3.1.4.1.3 Complex Types**

None.

#### <span id="page-16-1"></span>**3.1.4.1.4 Simple Types**

None.

#### <span id="page-16-2"></span>**3.1.4.1.5 Attributes**

None.

#### <span id="page-16-3"></span>**3.1.4.1.6 Groups**

None.

#### <span id="page-16-4"></span>**3.1.4.1.7 Attribute Groups**

None.

#### <span id="page-16-5"></span>**3.1.4.1.8 Timer Events**

The Remote Experience Advertisement Protocol does not specify anything beyond what is specified by [\[UPNPARCH1\].](http://go.microsoft.com/fwlink/?LinkId=90554)

#### <span id="page-16-6"></span>**3.1.4.1.9 Other Local Events**

The Remote Experience Advertisement Protocol does not specify anything beyond what is specified by [\[UPNPARCH1\].](http://go.microsoft.com/fwlink/?LinkId=90554)

## <span id="page-16-7"></span>**3.1.4.2 Advertise Action**

A client MUST attach an <Advertise> body to the Remote Experience Advertisement Protocol SOAP message that contains <Nonce>, <HostId>, <ApplicationId>, <ApplicationVersion>, <ApplicationData>, <HostFriendlyName>, <ExperienceFriendlyName>, <ExperienceIconUri>, < ExperienceEndpointData>, <SignatureAlgorithm>, <Signature> and <HostCertificate> in order to advertise an available remote experience to a UPnP device.

#### <span id="page-16-8"></span>**3.1.4.2.1 Messages**

#### <span id="page-16-9"></span>**3.1.4.2.1.1 Advertise Message**

The HTTP header MUST specify the SOAPACTION header, as specified in [\[UPNPARCH1\],](http://go.microsoft.com/fwlink/?LinkId=90554) as follows for the Advertise message:

SOAPACTION: "urn:schemas-microsoft-com:service:msremotedexperience:1#Advertise"

"urn:schemas-microsoft-com:service:msremotedexperience:1" is service type which comes from the device description as specified in [Appendix B.](#page-30-0)

"Advertise" is the soap action.

The following XML shows an <Advertise> action sent by the client in a SOAP message.

## [SOAP]

```
<soapenv:Envelope 
       xmlns:soapenv="http://schemas.xmlsoap.org/soap/envelope/" 
       soapenv:encodingStyle="http://schemas.xmlsoap.org/soap/encoding/">
       <soapenv:Body>
             <msrx:Advertise xmlns:msrx="urn:schemas-microsoft-
com:service:msremotedexperience:1">
                   <Nonce xmlns:dt="urn:schemas-microsoft-com:datatypes" dt:dt="ui4">
Nonce ID
                   </Nonce>
                  <HostId xmlns:dt="urn:schemas-microsoft-com:datatypes" dt:dt="string">
HostId
                   </HostId>
                  <ApplicationId xmlns:dt="urn:schemas-microsoft-com:datatypes" 
dt:dt="string">
ApplicationId
                   </ApplicationId>
                  <ApplicationVersion xmlns:dt="urn:schemas-microsoft-com:datatypes" 
dt:dt="string">
ApplicationVersion number
                   </ApplicationVersion>
                  <ApplicationData xmlns:dt="urn:schemas-microsoft-com:datatypes" 
dt:dt="string">
ApplicationData payload
                   </ApplicationData>
                  <HostFriendlyName xmlns:dt="urn:schemas-microsoft-com:datatypes" 
dt:dt="string">
HostFriendlyName payload
                   </HostFriendlyName>
                  <ExperienceFriendlyName xmlns:dt="urn:schemas-microsoft-com:datatypes" 
dt:dt="string">
ExperienceFriendlyName payload
                   </ExperienceFriendlyName>
                  <ExperienceIconUri xmlns:dt="urn:schemas-microsoft-com:datatypes" 
dt:dt="string">
ExperienceIconUri payload
                   </ExperienceIconUri>
                  <ExperienceEndpointUri xmlns:dt="urn:schemas-microsoft-com:datatypes" 
dt:dt="string">
ExperienceEndpointUri
                   </ExperienceEndpointUri>
                  <ExperienceEndpointData xmlns:dt="urn:schemas-microsoft-com:datatypes" 
dt:dt="string">
ExperienceEndPointData payload
                   </ExperienceEndpointData>
<SignatureAlgorithm xmlns:dt="urn:schemas-microsoft-com:datatypes" dt:dt="string">
SignatureAlgorithm payload
</SignatureAlgorithm>
<Signature xmlns:dt="urn:schemas-microsoft-com:datatypes" dt:dt="string">
Signature payload
</Signature>
<HostCertificate xmlns:dt="urn:schemas-microsoft-com:datatypes" dt:dt="string">
HostCertificate payload
</HostCertificate>
             </msrx:Advertise>
       </soapenv:Body>
</soapenv:Envelope>
```
## <span id="page-17-0"></span>**3.1.4.2.1.2 Advertise Response Message**

The server MUST reply with a SOAP response message named <AdvertiseResponse>.

The "urn:schemas-microsoft-com:service:msremotedexperience:1" XML namespace SHOULD be specified in the <AdvertiseResponse> message.

The following XML session shows an <AdvertiseResponse> in a SOAP message.

## [SOAP]

```
<soapenv:Envelope
   xmlns:soapenv="http://schemas.xmlsoap.org/soap/envelope/"
   soapenv:encodingStyle="http://schemas.xmlsoap.org/soap/encoding/">
   <soapenv:Body>
       <msrx:AdvertiseResponse xmlns:msrx="urn:schemas-microsoft-
com:service:msremotedexperience:1">
     </msrx:AdvertiseResponse>
   </soapenv:Body>
</soapenv:Envelope>
```
# <span id="page-18-0"></span>**3.1.4.2.2 Elements**

## <span id="page-18-1"></span>**3.1.4.2.2.1 ApplicationData**

ApplicationData is the element of type string under an <Advertise> and <Inhibit> SOAP body that contains additional data specific to a remote application. This data SHOULD contain further information about why the application is offline as well when it is expected to be online again.

<xs:element name="ApplicationData" type="xs:string"/>

# <span id="page-18-2"></span>**3.1.4.2.2.2 ApplicationID**

ApplicationID is a GUID element of type string under an <Advertise> and <Inhibit> SOAP body that is used to identify an application that will present remote experience endpoints. This ApplicationID can be used to group <ExperienceEndpointFriendlyName> element in the local user interface.

<xs:element name="ApplicationId" type="xs:string"/>

# <span id="page-18-3"></span>**3.1.4.2.2.3 ApplicationVersion**

ApplicationVersion is an element of type string under an <Advertise> and <Inhibit> SOAP body that contains version information specific to a remote application.

<xs:element name="ApplicationVersion" type="xs:string"/>

# <span id="page-18-4"></span>**3.1.4.2.2.4 ExperienceEndpointData**

ExperienceEndpointData is an element of type string under an <Advertise> SOAP body that contains any information specific to connecting to the remote experience. For example, this MAY contain credentials used by the UPnP device when connecting to the remote experience.

<xs:element name="ExperienceEndpointData" type="xs:string"/>

# <span id="page-18-5"></span>**3.1.4.2.2.5 ExperienceEndpointUri**

ExperienceEndpointUri is an element of type string under an <Advertise> SOAP body that contains a given path to where the UPnP device SHOULD connect to the remote experience.

<xs:element name=" ExperienceEndpointUri" type="xs:string"/>

#### <span id="page-19-0"></span>**3.1.4.2.2.6 ExperienceFriendlyName**

ExperienceFriendlyName is an element of type string under an <Advertise> SOAP body that represents a specific remote experience inside of the application.

<xs:element name=" ExperienceFriendlyName" type="xs:string"/>

#### <span id="page-19-1"></span>**3.1.4.2.2.7 ExperienceIconUri**

ExperienceIconUri is an element of type string under an <Advertise> SOAP body that gives a path to an image to be used in local user interface to represent the remote experience available on the control point.

<xs:element name="ExperienceIconUri" type="xs:string"/>

## <span id="page-19-2"></span>**3.1.4.2.2.8 HostCertificate**

HostCertificate is an element of type string under an <Advertise> and <Inhibit> SOAP body. It is provided by the control point when the UPnP device returns TRUE for the <AttachCertificate> parameter in <AcquireNonce>.

<xs:element name="HostCertificate" type="xs:string"/>

## <span id="page-19-3"></span>**3.1.4.2.2.9 HostID**

HostID is an element of type string under an <AcquireNonce>, <Advertise> and <Inhibit> SOAP body. It is a GUID used to identify a control point that provides remote experiences on the network. The HostID can be used by the UPnP device to group the <ApplicationID> element in the local user interface.

```
<xs:element name="HostId" type="xs:string"/>
```
#### <span id="page-19-4"></span>**3.1.4.2.2.10 Nonce**

Nonce is an element that contains a 4-byte unsigned integer under an <AcquireNonceResponse>, <Advertise> and <Inhibit> messages generated by the UPnP Device. The Nonce is single use, therefore <AcquireNonce> MUST be called prior to invoking an <Advertise> and <Inhibit> action.

```
<xs:element name="Nonce" type="xs:unsignedInt"/>
```
## <span id="page-19-5"></span>**3.1.4.2.2.11 Signature**

Signature allows the UPnP device to authenticate an <Advertise> action. To create the signature, the control point concatenates the action with all parameters in a UTF-8 encoded string, with the

exception of the Signature and the HostCertificate parameters. The algorithm used MUST be the same algorithm supplied in the SignatureAlgorithm parameter.

<xs:element name="Signature" type="xs:string"/>

# <span id="page-20-0"></span>**3.1.4.2.2.12 SignatureAlgorithm**

SignatureAlgorithm is an element of type string under an <Advertise> and <Inhibit> SOAP body that contains the algorithm descriptor that the control point used to create a <Signature> selected from the list of SupportedSignatureAlgorithms retrieved in <AcquireNonce>.

<xs:element name="SupportedSignatureAlgorithm" type="xs:string"/>

## <span id="page-20-1"></span>**3.1.4.2.3 Complex Types**

None.

#### <span id="page-20-2"></span>**3.1.4.2.4 Simple Types**

None.

## <span id="page-20-3"></span>**3.1.4.2.5 Attributes**

None.

#### <span id="page-20-4"></span>**3.1.4.2.6 Groups**

None.

#### <span id="page-20-5"></span>**3.1.4.2.7 Attribute Groups**

None.

#### <span id="page-20-6"></span>**3.1.4.2.8 Timer Events**

The Remote Experience Advertisement Protocol does not specify anything beyond what is specified by [\[UPNPARCH1\].](http://go.microsoft.com/fwlink/?LinkId=90554)

#### <span id="page-20-7"></span>**3.1.4.2.9 Other Local Events**

The Remote Experience Advertisement Protocol does not specify anything beyond what is specified by [\[UPNPARCH1\].](http://go.microsoft.com/fwlink/?LinkId=90554)

#### <span id="page-20-8"></span>**3.1.4.3 Inhibit Action**

A control point attaches an <Inhibit> body to the Remote Experience Advertisement Protocol SOAP message that contains <Nonce>, <HostId>, <ApplicationId>, <ApplicationVersion>, <ApplicationData>, <ReasonCode>, <ReasonMessage>, <SignatureAlgorithm>, <Signature> and <HostCertificate> in order to inform a UPnP device that a remote experience is unavailable.

#### <span id="page-20-9"></span>**3.1.4.3.1 Messages**

#### <span id="page-20-10"></span>**3.1.4.3.1.1 Inhibit Message**

The HTTP header MUST specify SOAPACTION as follows for an Inhibit message:

SOAPACTION: "urn:schemas-microsoft-com:service:msremotedexperience:1#Inhibit"

"urn:schemas-microsoft-com:service:msremotedexperience:1" is the service type as specified in device description in <Appendix 7>.

"Inhibit" is the SOAP action.

The following XML shows the <Inhibit> action sent by the client in a SOAP message.

```
<soapenv:Envelope 
       xmlns:soapenv="http://schemas.xmlsoap.org/soap/envelope/" 
       soapenv:encodingStyle="http://schemas.xmlsoap.org/soap/encoding/">
       <soapenv:Body>
             <msrx:Inhibit xmlns:msrx="urn:schemas-microsoft-
com:service:msremotedexperience:1">
                   <Nonce xmlns:dt="urn:schemas-microsoft-com:datatypes" dt:dt="ui4">
                       Nonce ID \langle/Nonce>
                   <HostId xmlns:dt="urn:schemas-microsoft-com:datatypes" dt:dt="string">
HostId payload
                   </HostId>
                  <ApplicationId xmlns:dt="urn:schemas-microsoft-com:datatypes" 
dt:dt="string">
ApplicationId payload </ApplicationId>
                   <ApplicationVersion xmlns:dt="urn:schemas-microsoft-com:datatypes" 
dt:dt="string">
ApplicationVersion number
                   </ApplicationVersion>
                  <ApplicationData xmlns:dt="urn:schemas-microsoft-com:datatypes" 
dt:dt="string">
ApplicationData payload
                   </ApplicationData>
                  <ReasonCode xmlns:dt="urn:schemas-microsoft-com:datatypes" dt:dt="ui4">
ReasonCode for Inhibit
                   </ReasonCode>
                  <ReasonMessage xmlns:dt="urn:schemas-microsoft-com:datatypes" 
dt:dt="string">
ReasonMessage for Inhibit
                   </ReasonMessage>
<SignatureAlgorithm xmlns:dt="urn:schemas-microsoft-com:datatypes" dt:dt="string">
SignatureAlgorithm payload
</SignatureAlgorithm>
<Signature xmlns:dt="urn:schemas-microsoft-com:datatypes" dt:dt="string">
Signature payload
</Signature>
<HostCertificate xmlns:dt="urn:schemas-microsoft-com:datatypes" dt:dt="string">
HostCertificate payload
</HostCertificate>
             </msrx:Inhibit>
       </soapenv:Body>
</soapenv:Envelope>
```
# <span id="page-21-0"></span>**3.1.4.3.1.2 Inhibit Response Message**

The server MUST reply with a SOAP response message named <InhibitResponse>.

The "urn:schemas-microsoft-com:service:msremotedexperience:1" XML namespace SHOULD be specified in the <InhibitResponse>.

The following XML session shows an <InhibitResponse> in a SOAP message.

```
[SOAP]
```

```
<soapenv:Envelope
  xmlns:soapenv="http://schemas.xmlsoap.org/soap/envelope/"
  soapenv:encodingStyle="http://schemas.xmlsoap.org/soap/encoding/">
  <soapenv:Body>
      -<br><msrx:InhibitResponse xmlns:msrx="urn:schemas-microsoft-
com:service:msremotedexperience:1">
     </msrx:InhibitResponse>
  </soapenv:Body>
</soapenv:Envelope>
```
# <span id="page-22-0"></span>**3.1.4.3.2 Elements**

# <span id="page-22-1"></span>**3.1.4.3.2.1 ApplicationData**

ApplicationData is the element of type string under an <Advertise> and <Inhibit> SOAP body that contains any additional data specific to a remote application. This data could contain further information about why the application is offline as well when it is expected to be online again.

<xs:element name="ApplicationData" type="xs:string"/>

# <span id="page-22-2"></span>**3.1.4.3.2.2 ApplicationID**

ApplicationID is a GUID element of type string under an <Advertise> and <Inhibit> SOAP body that is used to identify an application that will present remoted experience endpoints. This ApplicationID can be used to group <ExperienceEndpointFriendlyName> element in the local UI.

<xs:element name="ApplicationId" type="xs:string"/>

# <span id="page-22-3"></span>**3.1.4.3.2.3 ApplicationVersion**

ApplicationVersion is an element of type string under an <Advertise> and <Inhibit> SOAP body that contains version information specific to a remote application.

<xs:element name="ApplicationVersion" type="xs:string"/>

# <span id="page-22-4"></span>**3.1.4.3.2.4 HostCertificate**

HostCertificate is an element of type string under an <Advertise> and <Inhibit> SOAP body. It is provided by the control point when the UPnP device returns TRUE for the <AttachCertificate> parameter in <AcquireNonce>.

```
<xs:element name="HostCertificate" type="xs:string"/>
```
# <span id="page-22-5"></span>**3.1.4.3.2.5 HostID**

HostID is an element of type string under an <AcquireNonce>, <Advertise> and <Inhibit> SOAP body. It is a GUID used to identify a control point that provides remoted experiences on the network. The HostID can be used by the UPnP device to group <ApplicationID> element in the local UI.

```
<xs:element name="HostId" type="xs:string"/>
```
## <span id="page-23-0"></span>**3.1.4.3.2.6 Nonce**

The Nonce element contains a 4-byte unsigned integer under <AcquireNonceResponse>, <Advertise> and <Inhibit> messages generated by the UPnP device. Nonce is single use, and therefore <AcquireNonce> MUST be called prior to invoking an <Advertise> and <Inhibit> action.

```
<xs:element name="Nonce" type="xs:unsignedInt"/>
```
## <span id="page-23-1"></span>**3.1.4.3.2.7 ReasonCode**

ReasonCode is an element of type 4-byte unsigned integer under an <Inhibit> SOAP body. This code can be used by the UPnP device to take a resultant action, (for example, reconnect or show an error screen). ReasonCode is <ApplicationId> element specific.

<xs:element name="ReasonCode" type="xs:unsignedInt"/>

# <span id="page-23-2"></span>**3.1.4.3.2.8 ReasonMessage**

ReasonMessage is an element of type string under an <Inhibit> SOAP body that contains human readable data as to why the Inhibit action was called. ReasonMessage is <ApplicationId> specific.

<xs:element name="ReasonMessage" type="xs:string"/>

# <span id="page-23-3"></span>**3.1.4.3.2.9 Signature**

The Signature element allows the UPnP device to authenticate an <Advertise> action. To create the signature, the control point concatenates the action with all parameters in a UTF-8 encoded string, with the exception of the Signature and the HostCertificate. The algorithm used is the same algorithm supplied in the SignatureAlgorithm parameter.

```
<xs:element name="Signature" type="xs:string"/>
```
## <span id="page-23-4"></span>**3.1.4.3.2.10 SignatureAlgorithm**

SignatureAlgorithm is an element of type string under an <Advertise> and <Inhibit> SOAP body that contains the algorithm descriptor that the control point used to create a <Signature> selected from the list of SupportedSignatureAlgorithms retrieved in <AcquireNonce>.

<xs:element name="SignatureAlgorithm" type="xs:string"/>

# <span id="page-23-5"></span>**3.1.4.3.3 Complex Types**

None.

## <span id="page-24-0"></span>**3.1.4.3.4 Simple Types**

None.

## <span id="page-24-1"></span>**3.1.4.3.5 Attributes**

None.

## <span id="page-24-2"></span>**3.1.4.3.6 Groups**

None.

## <span id="page-24-3"></span>**3.1.4.3.7 Attribute Groups**

## <span id="page-24-4"></span>**3.1.4.3.8 Timer Events**

The Remote Experience Advertisement Protocol does not specify anything beyond what is specified by [\[UPNPARCH1\].](http://go.microsoft.com/fwlink/?LinkId=90554)

#### <span id="page-24-5"></span>**3.1.4.3.9 Other Local Events**

The Remote Experience Advertisement Protocol does not specify anything beyond what is specified by [\[UPNPARCH1\].](http://go.microsoft.com/fwlink/?LinkId=90554)

#### <span id="page-24-6"></span>**3.2 Client Details**

The device returns a response or error message to the control point. The Remote Experience Advertisement Protocol does not specify anything beyond what is specified by [\[UPNPARCH1\].](http://go.microsoft.com/fwlink/?LinkId=90554)

# <span id="page-25-0"></span>**4 Protocol Examples**

In this section a complete message exchange is shown between the server and client consisting of following messages.

#### <span id="page-25-1"></span>**4.1 AcquireNonce Message**

The control point sends a POST method in the following format to the device to invoke <AcquireNonce> action on control point service.

```
<soapenv:Envelope 
       xmlns:SOAP-ENV="http://schemas.xmlsoap.org/soap/envelope/" 
       soapenv:encodingStyle="http://schemas.xmlsoap.org/soap/encoding/">
< soapenv:Body>
    <msrx:AcquireNonce xmlns:msrx ="urn:schemas-microsoft com:service:msremotedexperience:1">
     <HostId xmlns:dt="urn:schemas-microsoft-com:datatypes" dt:dt="string">
     uuid:0b8f6d8f-a1a0-4be2-b5b0-d7b49de0cf6c
     </HostId>
    </m:AcquireNonce>
</ soapenv:Body>
</ soapenv:Envelope>
```
## <span id="page-25-2"></span>**4.2 AcquireNonce Response Message**

The service invokes the action and responds within 30 seconds in the form of a <AcquireNonceResponse>.

```
<soapenv:Envelope
         xmlns:soapenv="http://schemas.xmlsoap.org/soap/envelope/"
         soapenv:encodingStyle="http://schemas.xmlsoap.org/soap/encoding/">
              <soapenv:Body>
       <msrx:AcquireNonceResponse xmlns:msrx="urn:schemas-microsoft-
com:service:msremotedexperience:1">
             <Nonce>1288959994</Nonce>
             <SupportedSignatureAlgorithms>rSASSA-PSS-Default-
Identifier</SupportedSignatureAlgorithms>
             <AttachCertificate>0</AttachCertificate>
       </msrx:AcquireNonceResponse>
             </soapenv:Body>
</soapenv:Envelope>
```
## <span id="page-25-3"></span>**4.3 Advertise Message**

The control point gets information from the <AcquireNonceResponse> SOAP envelope and invokes the <Advertise> action informing the UPnP device that a remote experience is available for use along with all the necessary information required for connecting to a remote experience.

```
<soapenv:Envelope 
       xmlns:soapenv="http://schemas.xmlsoap.org/soap/envelope/" 
       soapenv:encodingStyle="http://schemas.xmlsoap.org/soap/encoding/">
       <soapenv:Body>
            <msrx:Advertise xmlns:msrx="urn:schemas-microsoft-
com:service:msremotedexperience:1">
                   <Nonce xmlns:dt="urn:schemas-microsoft-com:datatypes" dt:dt="ui4">
                         1391218849
                   </Nonce>
                  <HostId xmlns:dt="urn:schemas-microsoft-com:datatypes" dt:dt="string">
                         uuid:0b8f6d8f-a1a0-4be2-b5b0-d7b49de0cf6c
```
*[MS-RXAD] - v20150630 Remote Experience Advertisement Protocol Copyright © 2015 Microsoft Corporation Release: June 30, 2015*

```
 </HostId>
                  <ApplicationId xmlns:dt="urn:schemas-microsoft-com:datatypes" 
dt:dt="string">
                         uuid:f1c65f7a-c321-413d-9801-4194ebf29308
                   </ApplicationId>
                  <ApplicationVersion xmlns:dt="urn:schemas-microsoft-com:datatypes" 
dt:dt="string">
                         pc3.0.0
                   </ApplicationVersion>
                  <ApplicationData xmlns:dt="urn:schemas-microsoft-com:datatypes" 
dt:dt="string">
                          version=dv1.5.0,dv2.0.0;wolmac=001FC65F88DD;
                   </ApplicationData>
                  <HostFriendlyName xmlns:dt="urn:schemas-microsoft-com:datatypes" 
dt:dt="string">
                   </HostFriendlyName>
                  <ExperienceFriendlyName xmlns:dt="urn:schemas-microsoft-com:datatypes" 
dt:dt="string">
                         Windows® 7
                   </ExperienceFriendlyName>
                   <ExperienceIconUri xmlns:dt="urn:schemas-microsoft-com:datatypes" 
dt:dt="string">
                   </ExperienceIconUri>
                  <ExperienceEndpointUri xmlns:dt="urn:schemas-microsoft-com:datatypes" 
dt:dt="string">
                         xsp://192.168.0.140:3390/
                   </ExperienceEndpointUri>
                  <ExperienceEndpointData xmlns:dt="urn:schemas-microsoft-com:datatypes" 
dt:dt="string">
                         user=Mcx2-PPATHAN-TEST;passwordlength=20;encryptedpassword=Y0F7Mczi…
                   </ExperienceEndpointData>
<SignatureAlgorithm xmlns:dt="urn:schemas-microsoft-com:datatypes" dt:dt="string">
             rSASSA-PSS-Default-Identifier
</SignatureAlgorithm>
<Signature xmlns:dt="urn:schemas-microsoft-com:datatypes" dt:dt="string">
KegL+aHl+SyVUZgCrTPJZ28FfhB/iS8XVi6ji2rVkr6WGv2U5hyxgmkB+rdVLEe1pNWD…
</Signature>
<HostCertificate xmlns:dt="urn:schemas-microsoft-com:datatypes" dt:dt="string">
AAABAANiMIIDXjCCAkagAwIBAgIQE5KP0u8h/J9KFqxEKBZLNjANBgkqhkiG9w0BAQU…
</HostCertificate>
             </msrx:Advertise>
       </soapenv:Body>
</soapenv:Envelope>
```
## <span id="page-26-0"></span>**4.4 Advertise Response Message**

The device returns an HTTP:response for the <Advertise> action in the form of an <AdvertiseResponse>.

```
<soapenv:Envelope
  xmlns:soapenv="http://schemas.xmlsoap.org/soap/envelope/"
   soapenv:encodingStyle="http://schemas.xmlsoap.org/soap/encoding/">
  <soapenv:Body>
       <msrx:AdvertiseResponse xmlns:msrx="urn:schemas-microsoft-
com:service:msremotedexperience:1">
      </msrx:AdvertiseResponse>
   </soapenv:Body>
</soapenv:Envelope>
```
# <span id="page-26-1"></span>**4.5 Inhibit Message**

The following Inhibit message informs the UPnP device that a remote experience is unavailable.

```
<soapenv:Envelope 
       xmlns:soapenv="http://schemas.xmlsoap.org/soap/envelope/" 
       soapenv:encodingStyle="http://schemas.xmlsoap.org/soap/encoding/">
       <soapenv:Body>
             <msrx:Inhibit xmlns:msrx="urn:schemas-microsoft-
com:service:msremotedexperience:1">
                   <Nonce xmlns:dt="urn:schemas-microsoft-com:datatypes" dt:dt="ui4">
                         1391218849
                   </Nonce>
                  <HostId xmlns:dt="urn:schemas-microsoft-com:datatypes" dt:dt="string">
                         uuid:0b8f6d8f-a1a0-4be2-b5b0-d7b49de0cf6c
                   </HostId>
                  <ApplicationId xmlns:dt="urn:schemas-microsoft-com:datatypes" 
dt:dt="string">
                         uuid:f1c65f7a-c321-413d-9801-4194ebf29308
                   </ApplicationId>
                  <ApplicationVersion xmlns:dt="urn:schemas-microsoft-com:datatypes" 
dt:dt="string">
                         pc3.0.0
                   </ApplicationVersion>
                  <ApplicationData xmlns:dt="urn:schemas-microsoft-com:datatypes" 
dt:dt="string">
                         version=dv1.5.0,dv2.0.0;wolmac=001FC65F88DD;
                   </ApplicationData>
                   <ReasonCode xmlns:dt="urn:schemas-microsoft-com:datatypes" dt:dt="ui4">
                   </ReasonCode>
                  <ReasonMessage xmlns:dt="urn:schemas-microsoft-com:datatypes" 
dt:dt="string">
                   </ReasonMessage>
<SignatureAlgorithm xmlns:dt="urn:schemas-microsoft-com:datatypes" dt:dt="string">
             rSASSA-PSS-Default-Identifier
</SignatureAlgorithm>
<Signature xmlns:dt="urn:schemas-microsoft-com:datatypes" dt:dt="string">
KegL+aHl+SyVUZgCrTPJZ28FfhB/iS8XVi6ji2rVkr6WGv2U5hyxgmkB+rdVLEe1pNWD…
</Signature>
<HostCertificate xmlns:dt="urn:schemas-microsoft-com:datatypes" dt:dt="string">
AAABAANiMIIDXjCCAkagAwIBAgIQE5KP0u8h/J9KFqxEKBZLNjANBgkqhkiG9w0BAQU…
</HostCertificate>
             </msrx:Inhibit>
       </soapenv:Body>
</soapenv:Envelope>
```
# <span id="page-27-0"></span>**4.6 Inhibit Response Message**

The response to inhibit message is as follows.

```
<soapenv:Envelope
  xmlns:soapenv="http://schemas.xmlsoap.org/soap/envelope/"
   soapenv:encodingStyle="http://schemas.xmlsoap.org/soap/encoding/">
   <soapenv:Body>
       <msrx:InhibitResponse xmlns:msrx="urn:schemas-microsoft-
com:service:msremotedexperience:1">
      </msrx:InhibitResponse>
   </soapenv:Body>
</soapenv:Envelope>
```
# <span id="page-28-0"></span>**5 Security**

# <span id="page-28-1"></span>**5.1 Security Considerations for Implementers**

The Remote Experience Advertisement Protocol does not specify anything beyond what is specified by [\[UPNPARCH1\].](http://go.microsoft.com/fwlink/?LinkId=90554)

## <span id="page-28-2"></span>**5.2 Index of Security Parameters**

None.

# <span id="page-29-0"></span>**6 Appendix A: Full WSDL**

There is no WSDL for this protocol. For UPnP the equivalent to WSDL is the UPnP device and service descriptions as detailed in  $\frac{\text{Appendix B}}{\text{and C}}$  $\frac{\text{Appendix B}}{\text{and C}}$  $\frac{\text{Appendix B}}{\text{and C}}$  respectively.

# <span id="page-30-0"></span>**7 Appendix B: UPnP Device Description**

The following is a sample service information of the Remote Experience Advertisement Protocol that a device description should include as a part of the device's service list.

The default namespace "urn:schemas-upnp-org:device-1-0" is as specified in [\[UPNPARCH1\]](http://go.microsoft.com/fwlink/?LinkId=90554) sections 2.1 and 2.6.

```
<?xml version='1.0'?>
<root xmlns="urn:schemas-upnp-org:device-1-0"
          xmlns:pnpx="http://schemas.microsoft.com/windows/pnpx/2005/11">
 <specVersion>
       <major>1</major>
       <minor>0</minor>
     </specVersion>
 <device> 
<pnpx:X_deviceCategory>MediaDevices</pnpx:X_deviceCategory>
   <deviceType>urn:schemas-microsoft-com:device:MediaCenterExtenderMFD:1</deviceType>
   <friendlyName>Xbox 360 Media Center Extender</friendlyName>
   <manufacturer>Microsoft Corporation</manufacturer>
   <manufacturerURL>http://www.xbox.com/</manufacturerURL>
   <modelDescription>Xbox 360 Media Center Extender</modelDescription>
   <modelName>Xbox 360</modelName>
   <modelNumber></modelNumber>
   <modelURL>http://go.microsoft.com/fwlink/?LinkID=53081</modelURL>
   <serialNumber></serialNumber>
   <UDN>uuid:10000000-0000-0000-0200-00125A702E78</UDN>
   <UPC></UPC>
   <iconList>
         <icon>
           <mimetype>image/jpeg</mimetype>
           <width>48</width>
           <height>48</height>
           <depth>24</depth>
           <url>/IconSM.jpg</url>
        \langleicon\rangle <icon>
           <mimetype>image/jpeg</mimetype>
           <width>120</width>
           <height>120</height>
           <depth>24</depth>
           <url>/IconLRG.jpg</url>
         </icon>
         <icon>
           <mimetype>image/png</mimetype>
           <width>48</width>
           <height>48</height>
           <depth>24</depth>
           <url>/IconSM.png</url>
         </icon>
         <icon>
           <mimetype>image/png</mimetype>
           <width>120</width>
           <height>120</height>
           <depth>24</depth>
           <url>/IconLRG.png</url>
         </icon>
         <icon>
           <mimetype>image/png</mimetype>
           <width>152</width>
           <height>152</height>
           <depth>24</depth>
           <url>/IconMCE.png</url>
         </icon>
       </iconList>
```
<serviceList>

```
 <service>
           <serviceType>urn:schemas-microsoft-com:service:NULL:1</serviceType>
           <serviceId>urn:microsoft-com:serviceId:NULL</serviceId>
           <SCPDURL>/XD/NULL.xml</SCPDURL>
           <controlURL>/UD/?0</controlURL>
           <eventSubURL/>
         </service>
       </serviceList>
   <deviceList>
       <device xmlns:mcx="http://schemas.microsoft.com/windows/mcx/2007/06" 
xmlns:nss="urn:schemas-microsoft-com:WMPNSS-1-0">
     <pnpx:X_compatibleId>MICROSOFT_MCX_0001</pnpx:X_compatibleId>
     <pnpx:X_deviceCategory>MediaDevices</pnpx:X_deviceCategory>
     <mcx:pakVersion>dv2.0.0</mcx:pakVersion>
     <mcx:supportedHostVersions>pc2.0.0</mcx:supportedHostVersions>
     <nss:X_magicPacketSendSupported>1</nss:X_magicPacketSendSupported>
     <deviceType>urn:schemas-microsoft-com:device:MediaCenterExtender:1</deviceType>
     <friendlyName>Xbox 360 Media Center Extender</friendlyName>
     <manufacturer>Microsoft Corporation</manufacturer>
     <manufacturerURL>http://www.microsoft.com/</manufacturerURL>
     <modelDescription>Xbox 360 Media Center Extender</modelDescription>
     <modelName>Xbox 360</modelName>
     <modelNumber></modelNumber>
     <modelURL>http://go.microsoft.com/fwlink/?LinkID=53081</modelURL>
     <serialNumber></serialNumber>
     <UDN>uuid:20000000-0000-0000-0200-00125A702E78</UDN>
     <UPC></UPC>
     <iconList>
         <icon>
           <mimetype>image/jpeg</mimetype>
           <width>48</width>
           <height>48</height>
           <depth>24</depth>
           <url>/IconSM.jpg</url>
         </icon>
         <icon>
           <mimetype>image/jpeg</mimetype>
           <width>120</width>
           <height>120</height>
           <depth>24</depth>
           <url>/IconLRG.jpg</url>
        \langle/icon\rangle <icon>
           <mimetype>image/png</mimetype>
           <width>48</width>
           <height>48</height>
           <depth>24</depth>
           <url>/IconSM.png</url>
        \langle/icon\rangle <icon>
           <mimetype>image/png</mimetype>
           <width>120</width>
           <height>120</height>
           <depth>24</depth>
           <url>/IconLRG.png</url>
        \langle/icon\rangle <icon>
           <mimetype>image/png</mimetype>
           <width>152</width>
           <height>152</height>
           <depth>24</depth>
           <url>/IconMCE.png</url>
         </icon>
       </iconList>
     <serviceList> 
         <service>
           <serviceType>urn:schemas-microsoft-com:service:msremotedexperience:1</serviceType>
           <serviceId>urn:schemas-microsoft-com:serviceId:MSRX</serviceId>
           <SCPDURL>/XD/msremotedexperience.xml</SCPDURL>
```

```
 <controlURL>/UD/?2</controlURL>
           <eventSubURL/>
         </service>
       </serviceList>
    </device>
   </deviceList>
</device>
\langle/root\rangle
```
# <span id="page-33-0"></span>**8 Appendix C: A Full UPnP Service Description**

The following is a sample service description of the Remote Experience Advertisement Protocol that the device is required to publish before the protocol takes action as a part of the prerequisite, as specified in section  $1.5$ .

The default namespace "urn:schemas-upnp-org:service-1-0" is as specified in [\[UPNPARCH1\]](http://go.microsoft.com/fwlink/?LinkId=90554) sections 2.3 and 2.7.

```
<?xml version='1.0'?>
<scpd xmlns="urn:schemas-upnp-org:service-1-0">
 <specVersion>
       <major>1</major>
       <minor>0</minor>
     </specVersion>
 <actionList>
       <action>
        <name>AcquireNonce</name>
         <argumentList>
           <argument>
             <name>HostId</name>
             <direction>in</direction>
            <relatedStateVariable>A_ARG_TYPE_EndpointID</relatedStateVariable>
          </argument>
           <argument>
            <name>Nonce</name>
             <direction>out</direction>
             <relatedStateVariable>A_ARG_TYPE_Nonce</relatedStateVariable>
          </argument>
           <argument>
             <name>SupportedSignatureAlgorithms</name>
             <direction>out</direction>
             <relatedStateVariable>A_ARG_TYPE_SignAlgorithmList</relatedStateVariable>
          </argument>
           <argument>
             <name>AttachCertificate</name>
             <direction>out</direction>
             <relatedStateVariable>A_ARG_TYPE_Bool</relatedStateVariable>
          </argument>
         </argumentList>
       </action>
       <action>
         <name>Advertise</name>
         <argumentList>
           <argument>
            <name>Nonce</name>
             <direction>in</direction>
             <relatedStateVariable>A_ARG_TYPE_Nonce</relatedStateVariable>
          </argument>
           <argument>
             <name>HostId</name>
             <direction>in</direction>
             <relatedStateVariable>A_ARG_TYPE_EndpointID</relatedStateVariable>
          </argument>
           <argument>
             <name>ApplicationId</name>
             <direction>in</direction>
             <relatedStateVariable>A_ARG_TYPE_EndpointID</relatedStateVariable>
          </argument>
           <argument>
             <name>ApplicationVersion</name>
             <direction>in</direction>
             <relatedStateVariable>A_ARG_TYPE_Version</relatedStateVariable>
          </argument>
           <argument>
             <name>ApplicationData</name>
```

```
 <direction>in</direction>
       <relatedStateVariable>A_ARG_TYPE_AnyString</relatedStateVariable>
    </argument>
     <argument>
       <name>HostFriendlyName</name>
       <direction>in</direction>
       <relatedStateVariable>A_ARG_TYPE_Name</relatedStateVariable>
    </argument>
     <argument>
       <name>ExperienceFriendlyName</name>
       <direction>in</direction>
       <relatedStateVariable>A_ARG_TYPE_Name</relatedStateVariable>
    </argument>
     <argument>
       <name>ExperienceIconUri</name>
       <direction>in</direction>
       <relatedStateVariable>A_ARG_TYPE_Uri</relatedStateVariable>
    </argument>
     <argument>
       <name>ExperienceEndpointUri</name>
       <direction>in</direction>
       <relatedStateVariable>A_ARG_TYPE_Uri</relatedStateVariable>
    </argument>
     <argument>
       <name>ExperienceEndpointData</name>
       <direction>in</direction>
       <relatedStateVariable>A_ARG_TYPE_AnyString</relatedStateVariable>
    </argument>
     <argument>
       <name>SignatureAlgorithm</name>
       <direction>in</direction>
       <relatedStateVariable>A_ARG_TYPE_SignAlgorithm</relatedStateVariable>
    </argument>
     <argument>
       <name>Signature</name>
       <direction>in</direction>
       <relatedStateVariable>A_ARG_TYPE_Signature</relatedStateVariable>
    </argument>
     <argument>
       <name>HostCertificate</name>
       <direction>in</direction>
       <relatedStateVariable>A_ARG_TYPE_Certificate</relatedStateVariable>
   </argument>
   </argumentList>
 </action>
 <action>
  <name>Inhibit</name>
  <argumentList>
    <argument>
      <name>Nonce</name>
       <direction>in</direction>
       <relatedStateVariable>A_ARG_TYPE_Nonce</relatedStateVariable>
   </argument>
     <argument>
       <name>HostId</name>
       <direction>in</direction>
       <relatedStateVariable>A_ARG_TYPE_EndpointID</relatedStateVariable>
    </argument>
     <argument>
       <name>ApplicationId</name>
       <direction>in</direction>
      <relatedStateVariable>A_ARG_TYPE_EndpointID</relatedStateVariable>
    </argument>
    <argument>
       <name>ApplicationVersion</name>
       <direction>in</direction>
       <relatedStateVariable>A_ARG_TYPE_Version</relatedStateVariable>
    </argument>
     <argument>
```

```
 <name>ApplicationData</name>
            <direction>in</direction>
            <relatedStateVariable>A_ARG_TYPE_AnyString</relatedStateVariable>
         </argument>
          <argument>
            <name>ReasonCode</name>
            <direction>in</direction>
            <relatedStateVariable>A_ARG_TYPE_ReasonCode</relatedStateVariable>
         </argument>
          <argument>
            <name>ReasonMessage</name>
            <direction>in</direction>
            <relatedStateVariable>A_ARG_TYPE_AnyString</relatedStateVariable>
         </argument>
          <argument>
            <name>SignatureAlgorithm</name>
            <direction>in</direction>
            <relatedStateVariable>A_ARG_TYPE_SignAlgorithm</relatedStateVariable>
         </argument>
          <argument>
            <name>Signature</name>
            <direction>in</direction>
            <relatedStateVariable>A_ARG_TYPE_Signature</relatedStateVariable>
         </argument>
          <argument>
            <name>HostCertificate</name>
            <direction>in</direction>
            <relatedStateVariable>A_ARG_TYPE_Certificate</relatedStateVariable>
         </argument>
        </argumentList>
      </action>
    </actionList>
<serviceStateTable>
      <stateVariable sendEvents='no'>
        <name>A_ARG_TYPE_EndpointID</name>
        <dataType>string</dataType>
      </stateVariable>
      <stateVariable sendEvents='no'>
        <name>A_ARG_TYPE_Nonce</name>
        <dataType>ui4</dataType>
      </stateVariable>
      <stateVariable sendEvents='no'>
        <name>A_ARG_TYPE_SignAlgorithmList</name>
        <dataType>string</dataType>
      </stateVariable>
      <stateVariable sendEvents='no'>
        <name>A_ARG_TYPE_Bool</name>
        <dataType>boolean</dataType>
      </stateVariable>
      <stateVariable sendEvents='no'>
        <name>A_ARG_TYPE_Version</name>
        <dataType>string</dataType>
      </stateVariable>
      <stateVariable sendEvents='no'>
        <name>A_ARG_TYPE_AnyString</name>
        <dataType>string</dataType>
      </stateVariable>
      <stateVariable sendEvents='no'>
       <name>A_ARG_TYPE_Name</name>
        <dataType>string</dataType>
      </stateVariable>
      <stateVariable sendEvents='no'>
        <name>A_ARG_TYPE_Uri</name>
        <dataType>string</dataType>
      </stateVariable>
      <stateVariable sendEvents='no'>
        <name>A_ARG_TYPE_SignAlgorithm</name>
        <dataType>string</dataType>
      </stateVariable>
```

```
 <stateVariable sendEvents='no'>
        <name>A_ARG_TYPE_Signature</name>
         <dataType>string</dataType>
       </stateVariable>
       <stateVariable sendEvents='no'>
         <name>A_ARG_TYPE_Certificate</name>
         <dataType>string</dataType>
       </stateVariable>
 <stateVariable sendEvents='no'>
<name>A_ARG_TYPE_ReasonCode</name>
         <dataType>ui4</dataType>
       </stateVariable>
     </serviceStateTable>
</scpd>
```
# <span id="page-37-0"></span>**9 Appendix D: Product Behavior**

The information in this specification is applicable to the following Microsoft products or supplemental software. References to product versions include released service packs.

- Windows Vista operating system
- Windows 7 operating system
- Windows 8 operating system
- **Windows 8.1 operating system**

Exceptions, if any, are noted below. If a service pack or Quick Fix Engineering (QFE) number appears with the product version, behavior changed in that service pack or QFE. The new behavior also applies to subsequent service packs of the product unless otherwise specified. If a product edition appears with the product version, behavior is different in that product edition.

Unless otherwise specified, any statement of optional behavior in this specification that is prescribed using the terms SHOULD or SHOULD NOT implies product behavior in accordance with the SHOULD or SHOULD NOT prescription. Unless otherwise specified, the term MAY implies that the product does not follow the prescription.

# <span id="page-38-0"></span>**10 Change Tracking**

No table of changes is available. The document is either new or has had no changes since its last release.

# <span id="page-39-0"></span>**11 Index**

#### **A**

[Abstract data model](#page-13-2) 14 [server](#page-13-2) 14 AcquireNonce [action](#page-14-3) 15 [example](#page-25-1) 26 [AcquireNonceResponse example](#page-25-2) 26 Advertise [action](#page-16-7) 17 [example](#page-25-3) 26 [AdvertiseResponse example](#page-26-0) 27 [Applicability](#page-10-1) 11 [Attribute groups](#page-12-2) 13 [Attributes](#page-12-0) 13

## **C**

[Capability negotiation](#page-10-2) 11 [Change tracking](#page-38-0) 39 [Complex types](#page-11-6) 12

#### **D**

[Data model -](#page-13-2) abstract 14 [server](#page-13-2) 14

#### **E**

Examples [AcquireNonce](#page-25-1) 26 [AcquireNonceResponse](#page-25-2) 26 [Advertise](#page-25-3) 26 [AdvertiseResponse](#page-26-0) 27 [Inhibit](#page-26-1) 27 [InhibitResponse](#page-27-0) 28 [overview](#page-25-0) 26

#### **F**

Fields - [vendor-extensible](#page-10-3) 11 [Full WSDL](#page-29-0) 30

#### **G**

[Glossary](#page-6-1) 7 [Groups](#page-12-1) 13

#### **I**

Implementer - [security considerations](#page-28-1) 29 [Index of security parameters](#page-28-2) 29 [Informative references](#page-7-2) 8 Inhibit [action](#page-20-8) 21 [example](#page-26-1) 27 [InhibitResponse example](#page-27-0) 28 [Initialization](#page-14-1) 15 [server](#page-14-1) 15 [Introduction](#page-6-0) 7

#### **M**

Messages [AcquireNonce action](#page-14-3) 15 [Advertise action](#page-16-7) 17 [attribute groups](#page-12-2) 13 [attributes](#page-12-0) 13 [complex types](#page-11-6) 12 [elements](#page-11-5) 12 [enumerated](#page-11-4) 12 [groups](#page-12-1) 13 [Inhibit action](#page-20-8) 21 [namespaces](#page-11-3) 12 [simple types](#page-11-7) 12 [syntax](#page-11-2) 12 [transport](#page-11-1) 12

#### **N**

[Namespaces](#page-11-3) 12 [Normative references](#page-7-1) 8

#### **O**

```
Operations
   AcquireNonce Action 15
  Advertise Action 17
  Inhibit Action 21
Overview (synopsis) 8
```
#### **P**

Parameters - [security index](#page-28-2) 29 [Preconditions](#page-10-0)<sub>11</sub> [Prerequisites](#page-10-0) 11 [Product behavior](#page-37-0) 38

#### **R**

[References](#page-7-0) 8 [informative](#page-7-2) 8

*[MS-RXAD] - v20150630 Remote Experience Advertisement Protocol Copyright © 2015 Microsoft Corporation Release: June 30, 2015*

 [normative](#page-7-1) 8 [Relationship to other protocols](#page-9-0) 10

#### **S**

Security [implementer considerations](#page-28-1) 29 [parameter index](#page-28-2) 29 Server [abstract data model](#page-13-2) 14 [AcquireNonce Action operation](#page-14-3) 15 [Advertise Action operation](#page-16-7) 17 **[Inhibit Action operation](#page-20-8) 21** [initialization](#page-14-1)<sub>15</sub> [timers](#page-14-0) 15 [Simple types](#page-11-7) 12 [Standards assignments](#page-10-4) 11 Syntax [messages -](#page-11-2) overview 12 Syntax - [messages -](#page-11-2) overview 12

#### **T**

[Timers](#page-14-0) 15 [server](#page-14-0) 15 [Tracking changes](#page-38-0) 39 [Transport](#page-11-1) 12 **Types** [complex](#page-11-6) 12 [simple](#page-11-7) 12

#### **U**

UPnP [device description](#page-30-0) 31 [service description](#page-33-0) 34

#### **V**

[Vendor-extensible fields](#page-10-3) 11 [Versioning](#page-10-2) 11

#### **W**

[WSDL](#page-29-0) 30